pandora:

an object-oriented event generator for linear collider physics

> M. E. Peskin October, 2000

## pandora

is an event generator for  $e^+e^-$  linear collider physics processes,

intended to handle:

- beam polarization
- beamstrahlung and ISR
- spin correlations and spin asymmetries
- **•** inclusion of arbitrary hard processes

a general  $e^+e^-$  cross section has the form:

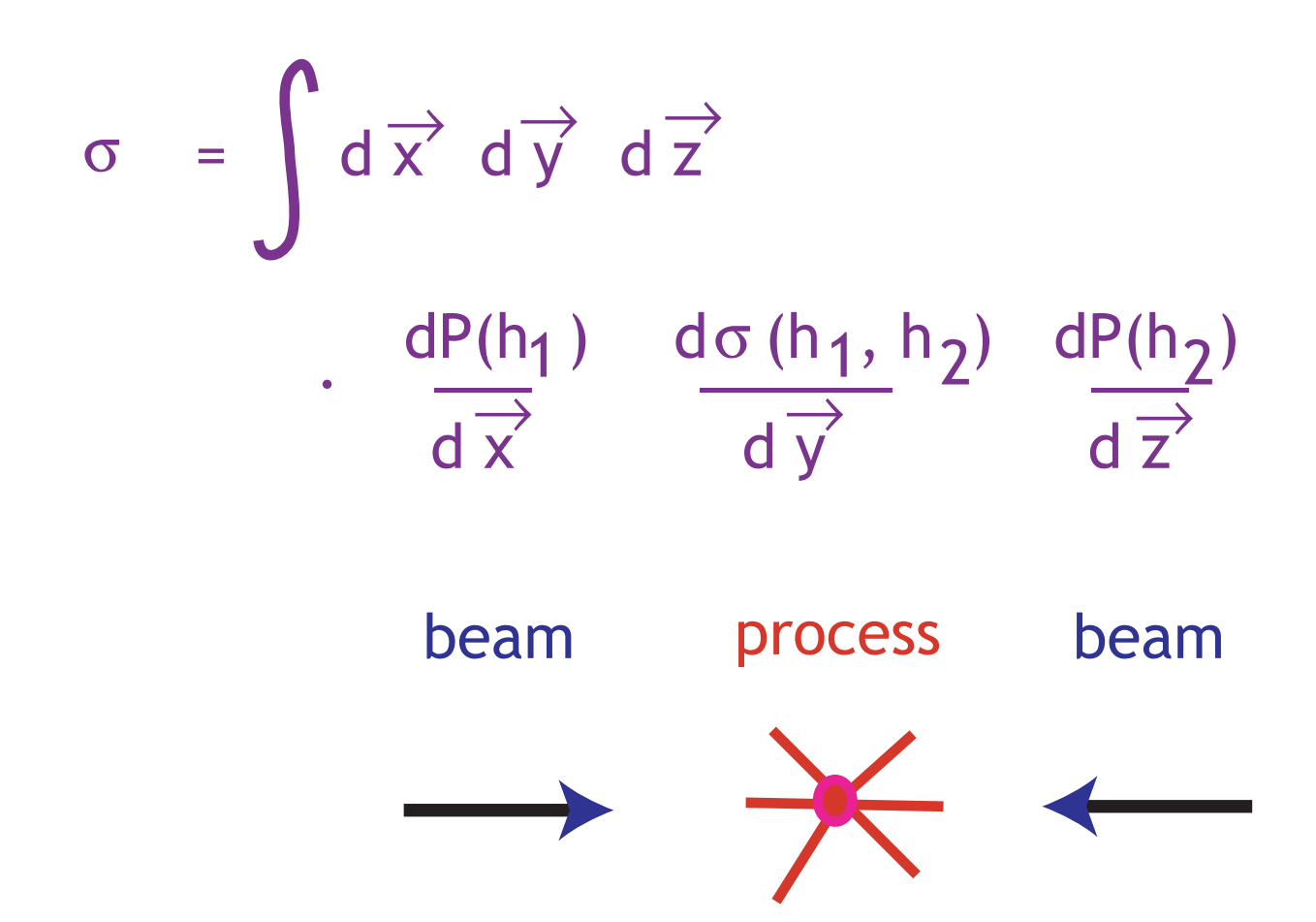

assemble the integrand from beam and process functions

select weight-1 events from the full, correlated distribution

modular design  $\rightarrow$  C++

- **•** functionality of pandora
- **•** process construction
- **•** current status

pandora is a class with constructor

pandora P( beam1, beam2, process)

and methods

 P.prepare(Nevents) P.integral()  $\rightarrow$  returns  $\sigma$ P.getEvent()  $\rightarrow$  returns a weight-1 event

pandora returns parton-level events in the LEvent data structure, which includes for each parton

> 4-vector particle ID final? color chain shower level \*

> > \* thanks to K. Fujii

Illustration: 
$$
e^+e^- \rightarrow t \overline{t} \rightarrow W^+b W^- \overline{b}
$$
  
 $\rightarrow u \overline{d} b \tau^- \overline{v} \overline{b}$ 

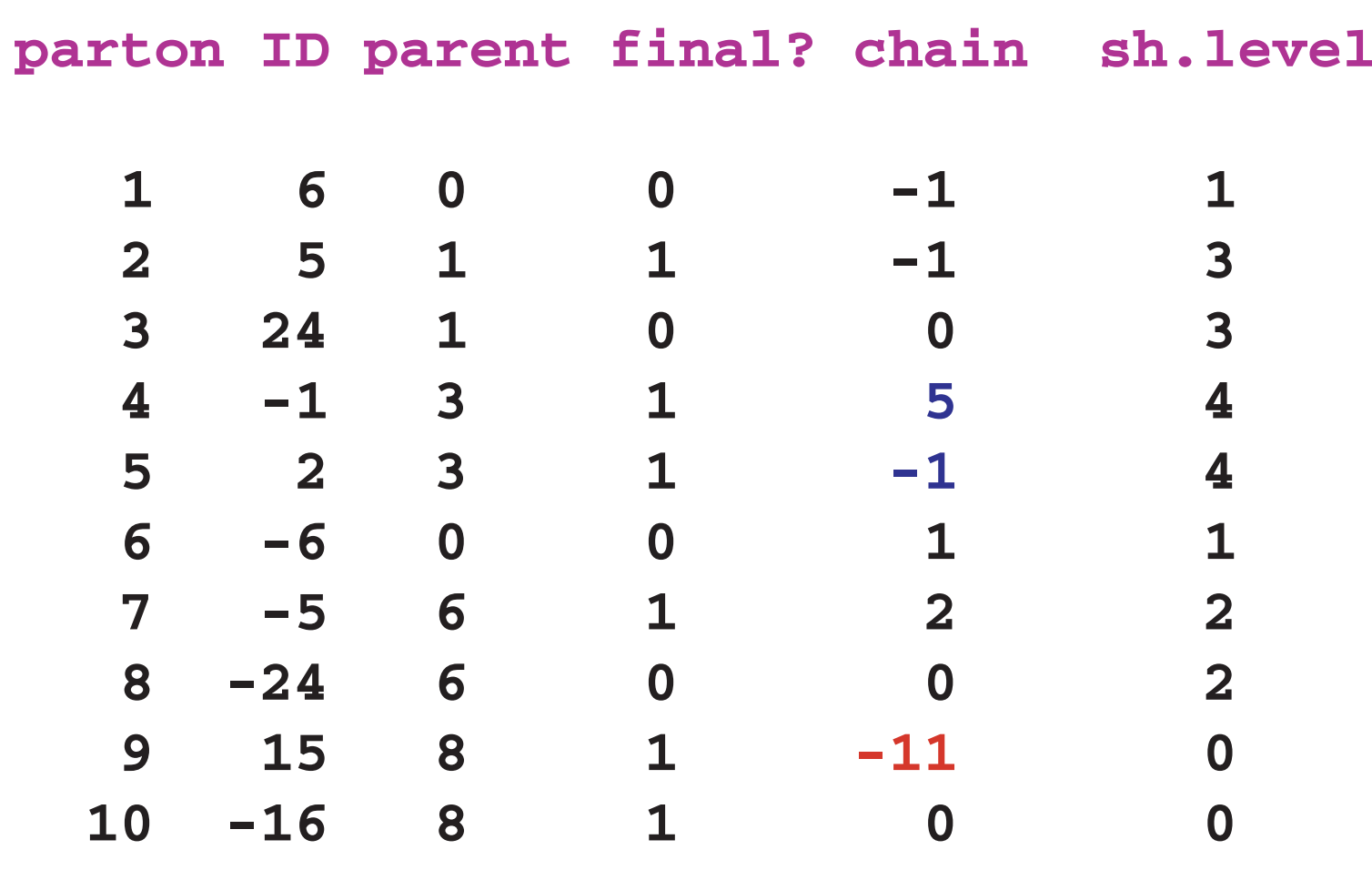

these partonic events can be hadronized by PYTHIA using an interface

pandora\_pythia by Masako Iwasaki

this program

- inserts the pandora generator into PYTHIA as an external subprocess
- requests QCD showers, level by level
- requests hadronization according to the color connection
- decays polarized  $\tau$  s using TAUOLA
- writes final events to an external file in StdHEP format

```
int main(int argc, char* argv[]){
char* outfile = argv[1];
int nEvent = atoi(argv[2]);
double Eb = 250.0;
double Pol_e = 0.8;
ebeam b1(Eb,Pol_e,electron,electron);
ebeam b2(Eb,0.0,positron, positron);
b1.setup(NLC500); 
b2.setup(NLC500);
```

```
eetottbar prtt;
pandora P(b1,b2,prtt);
```

```
pandorarun PR(P,epluseminus,ECM,NEvent)
PR.initialize(outfile);
PR.getevents();
PR.terminate();
```
**}**

Examples of pandora parton-level output:

t t  $\overline{a}$  $w^+w^ Z^0$  h $^0$  $\sqrt{s}$  = 500 GeV W mass W, I, v energies W, t masses W, b, l, v energies h, Z energies W, Z masses in h decay to WW\*, ZZ\* h BR's

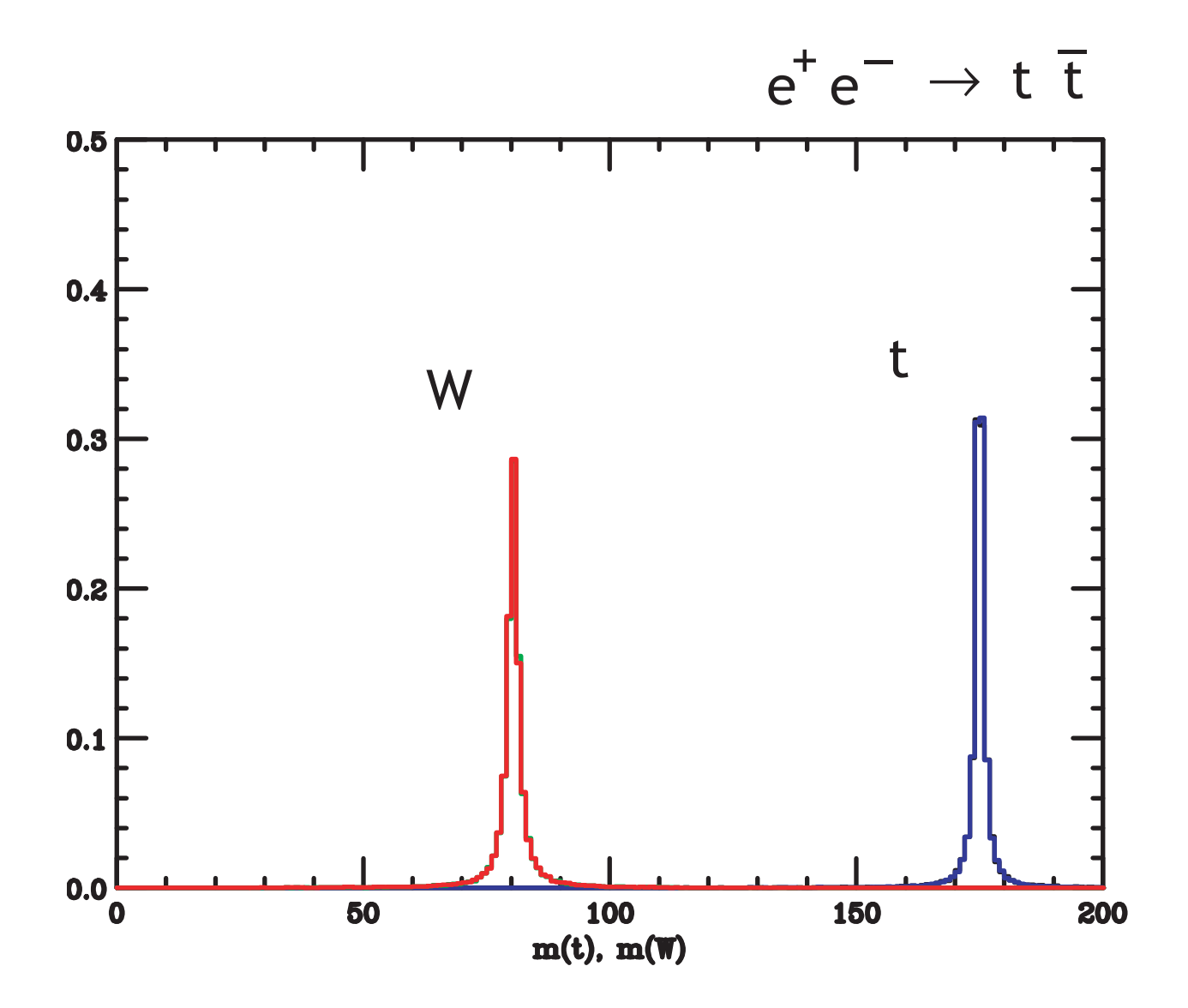

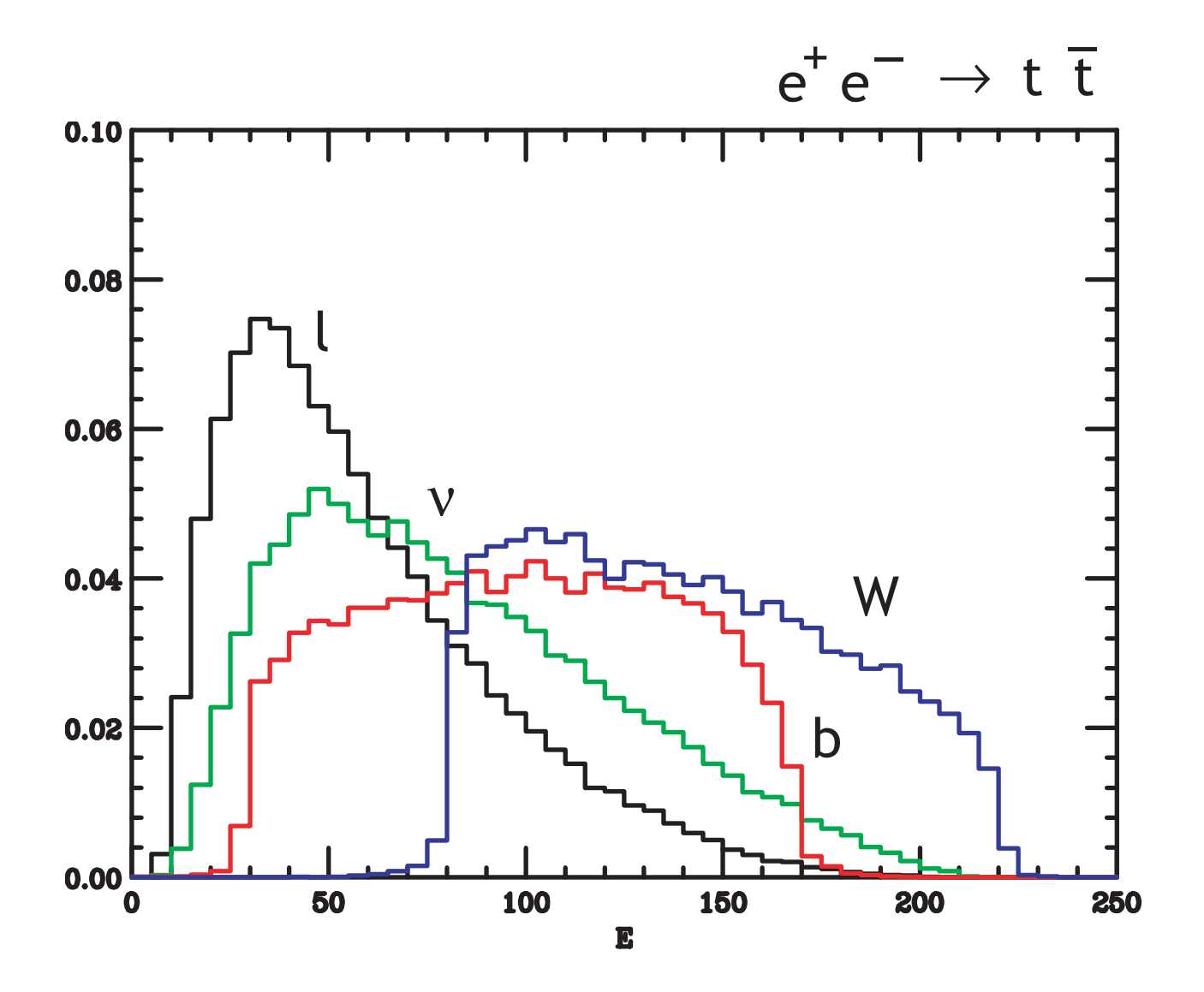

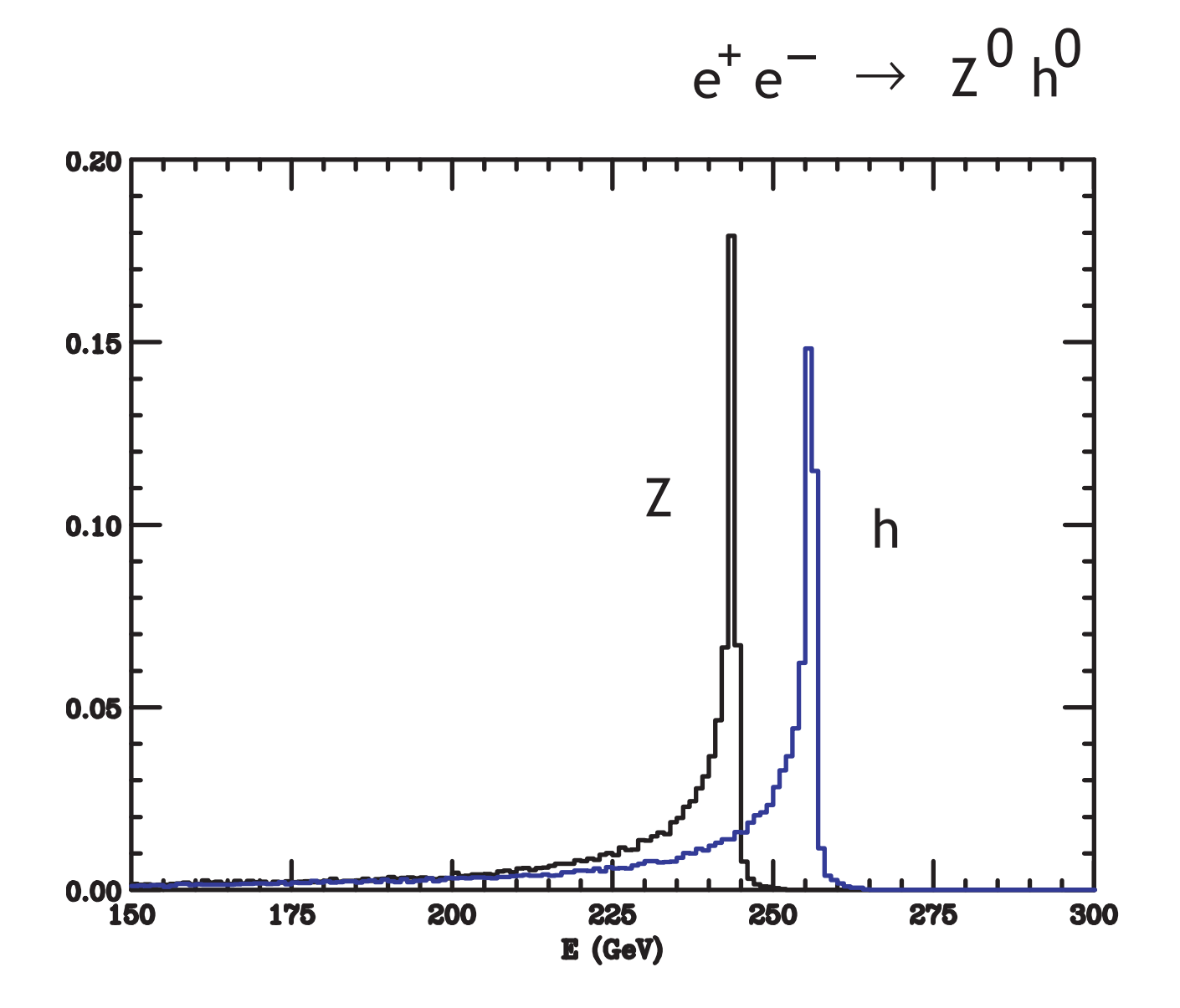

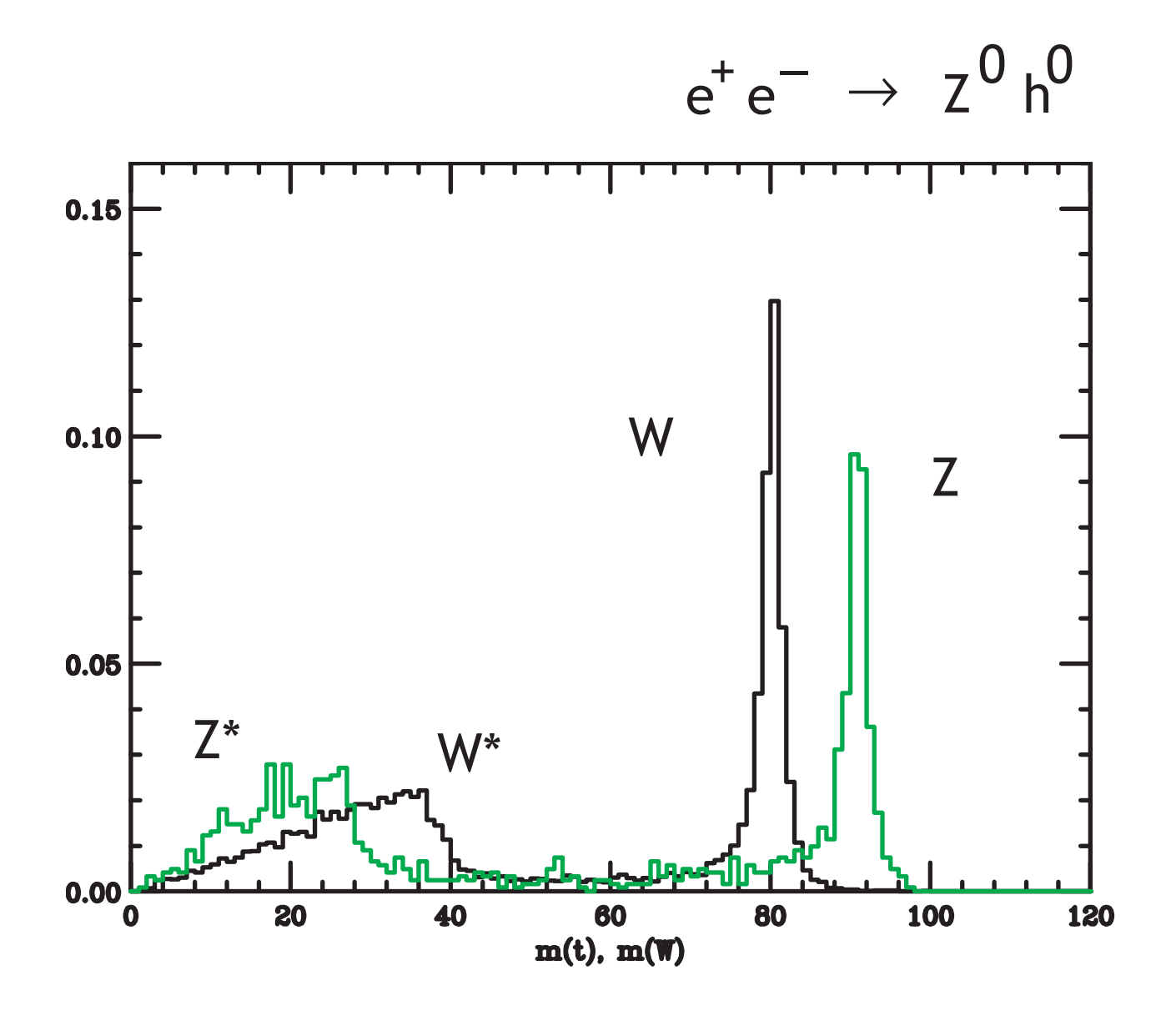

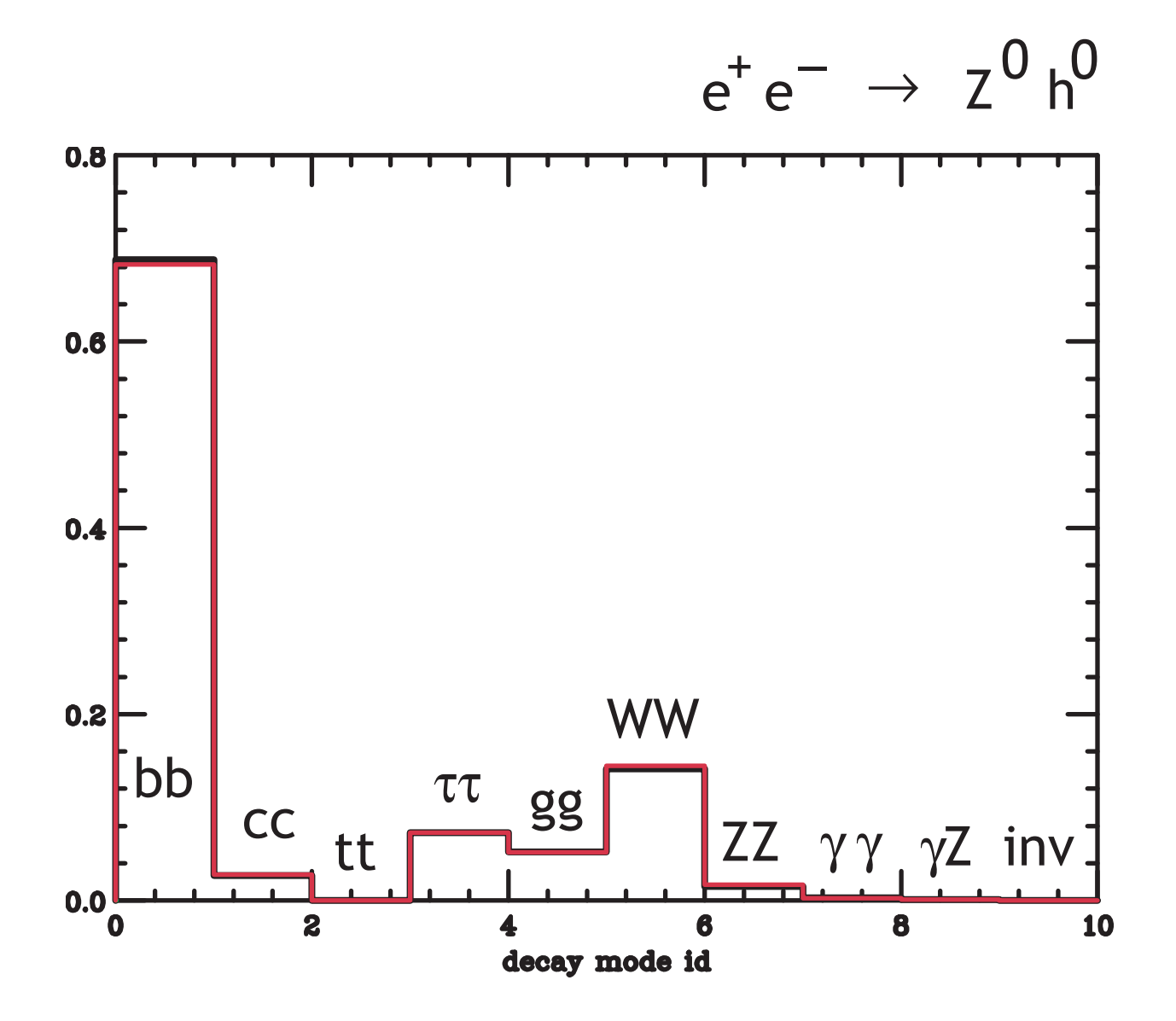

beam class:

 $e^+e^-$  beams have

ISR

 using Fadin-Kuraev structure fcns. beamstrahlung

using `consistent Yokoya-Chen'

to construct a beam, input using setup()

a standard design

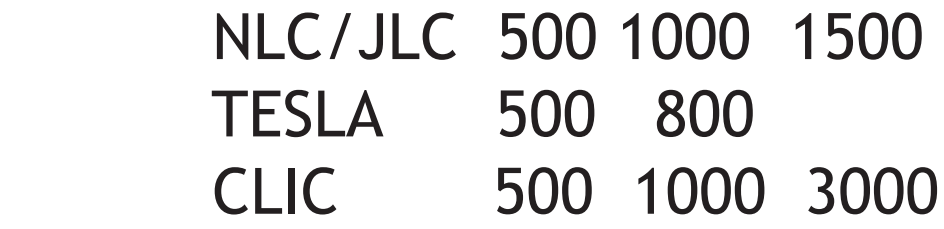

or basic machine parameters

 $N$ ,  $\beta_{i}$ ,  $\sigma_{i}$ 

beams have

 , e spectra from Compton backscattering ISR for scattered electrons

there is also a beam class for  $e^-e^-$ .

All beam classes take full account of beam polarization.

the process class

- is essentially an interface that implements the operations:
- tell if  $\overrightarrow{x}$  is in the allowed phase space
- compute the differential cross section
- construct the partonic final state in the CM frame

 more specifically, a process must implement four functions ...

## **class process{**

**int n; /\* number of integration variables for the process \*/ char \* name /\* identifying string \*/ DMatrix cs; /\* helicity-dependent cross section \*/**

**virtual int computeKinematics( double & J, DVector & X, double s, double beta); /\* returns 0 if X is invalid; J is the Jacobian of the transoformation from X to useful variables \*/**

```
virtual void crosssection();
virtual LVlist buildVectors();
virtual LEvent buildEvent();
```
**};**

to save time, allocate all vectors and matrices before starting the repetitive phase of event generator (speedup by a factor 20)

How does one construct a process class?

1. Compute helicity amplitudes for the process.

pandora's conventions: view process in the event plane (works for up to 3-body final states)

for a vector boson moving in the +3 direction:

$$
\varepsilon_{+1} = \frac{1}{\sqrt{2}} (0, 1, i, 0)
$$
  $\varepsilon_{-1} = \frac{1}{\sqrt{2}} (0, 1, i, 0)$   
 $\varepsilon_0 = (k/m, 0, 0, E/m)$ 

use 2-component notation for all fermions!

for a massive fermion moving in the +3 direction

$$
u_{+1/2} = \sqrt{E-p} \, \begin{pmatrix} 1 \\ 0 \end{pmatrix} \qquad u_{-1/2} = \sqrt{E+p} \, \begin{pmatrix} 0 \\ 1 \end{pmatrix}
$$
  

$$
v_{+1/2} = \sqrt{E+p} \, \begin{pmatrix} 0 \\ 1 \end{pmatrix} \qquad v_{-1/2} = \sqrt{E-p} \, \begin{pmatrix} -1 \\ 0 \end{pmatrix}
$$

rotate in the 3-1 plane to other orientations

## 2. Call standard decay amplitues for massive and unstable partons

W  $+$  w<sup>-</sup> z<sup>0</sup> t  $\overline{t}$  h 0 decay classes have been written for t  $\overline{t}$   $h^0$  (SM)

it is crucial to adhere to a common, boost-invariant, convention

**class Wplusdecay: public decaytotwozz{ Wplusdecay(); CVector Camp; /\* the helicity-dependent decay amplitude \*/ void decayamp(); /\* fill Camp \*/**

 **/\* inherited from decaytotwozz: int computeDecayKinematics(double & J, DVector & X, int i, double m); LVlist buildDecayVectors(); \*/**

**void placeIDs(LEvent & LE, int i, int parent);**

**};**

- 3. Inherit from classes which compute the reaction kinematics
	- these classes include finite width effects with the prescription:

a Breit-Wigner about M gives masses  $m_1$  m. from these and  $\sqrt{s}$ , compute p (CM) from this, compute  $1 \frac{m}{2}$ 

$$
E_{i\overline{a}} = (\overline{p}^2 + \overline{m}_i^2)^{1/2}
$$
  $E = (\overline{p}^2 + \overline{M}^2)^{1/2}$ 

use  $E_{ia}$  to compute kinematics, E to compute production amplitudes

• these classes cut off kinematic singularities appropriately in their constructors

**class twototwomzt: public process {**

**/\* cos theta = tanh((2 X[1]-1) \* 10) m = sqrt(M\*M + M\*Gamma \* \* tan((PI-2Gamma/M)(X[2]-1/2))\*/**

**twototwomzt(int N, double M, double G, double thetamin, double ptmin, double Emin); twototwomzt(int N, double M, double G); /\* implements default choices \*/**

**int validEvent(DVector & X, double s, double beta);**

**int computeKinematics(double & J, DVector & X, double s, double beta);**

**LVlist buildVectors();**

**};**

4. Code the full quantum-mechanical amplitudes for production and decay, using the helicity bases.

5. Construct the final state parton momenta using boost and rotations of 4-vector lists provided by the decay classes.

6. Add ID's to the LEvent using functions from the decay classes.

**LVlist eetottbar::buildVectors(){**

 **/\* t decay products \*/ LVlist Lt = TD.buildDecayVectors(); Lt.boost(p/E1a);**

```
 /* tbar decay products */
 LVlist Ltb = TBD.buildDecayVectors();
 Ltb.boost(p/E2a);
 Ltb.reverseinplane();
    /* finish */
 LVlist L = merge(Lt,Ltb);
```

```
 L.rotateinplane(cost);
```

```
 L.rotate(phi);
```

```
 return L;
```
**}**

```
LEvent eetottbar::buildEvent(){
  LEvent LE(buildVectors());
 TD.placeIDs(LE, 1, 0);
 TBD.placeIDs(LE, 6, 0);
 LE.connect(6,1);
 LE.connect(7,2);
 LE.addshower(1,6);
  return LE;
```
processes included in pandora 2.1

$$
e^{+}e^{-} \t e^{-} = \gamma \gamma \t\t\t\t beam classes
$$
  
\n
$$
e^{+}e^{-} \rightarrow \iota^{+}\iota^{-} \quad q \overline{q} \t\t\t t \overline{t} \t\t\t\t\t W^{+}\nu^{-}
$$
  
\n
$$
Z^{0} \gamma \t\t\t Z^{0} \t\t Z^{0} \t\t\t Z^{0} \rho^{0}
$$

 $e^+e^ \frac{1}{1}$   $\frac{1}{1}$   $\frac{1}{1}$   $\frac{1}{1}$   $\frac{1}{1}$  $+$   $$ ll q<del>q</del> tt h W  $h^0$   $W^+W^$  $q \bar{q}$  tt  $h^0$ t t t t with general form factors

 $e^- \gamma$   $e^- Z^0$   $v w^ \overline{a}$ e

It would be good if pandora could also contain:

 $e^+e^ +\frac{1}{2}$ general  $e^+e^- \rightarrow 4$  parton backgrounds

> this requires: spinor product methods multigrid event selection (VAMP, FOAM, ...)

a general object-oriented formalism for supersymmetry processes

I am working on both of these projects.

the current distributions of pandora and pandora\_pythia can be found from the links

www-sldnt.slac.stanford.edu/ nld/new/Docs/Generators/

> GENERATORS.htm PANDORA.htm PANDORA\_PYTHIA.htm